Espace pédagogique de l'académie de Poitiers > Site du collège Maurice Bedel (Saint Gervais les trois Clochers) > Orientation > L'Orientation en classe de 3e

<https://etab.ac-poitiers.fr/coll-st-gervais/spip.php?article1220> - Auteur : Chef d'établissement

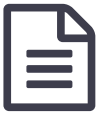

## Faire sa demande d'affectation pour le lycée

Classes de 3e

*Descriptif :*

Il est temps de prendre connaissance du processus d'affectation en lycée pour les élèves de 3e. **La saisie des vœux dans le téléservice se fait jusqu'au 27 mai 2024**.

*Sommaire :*

## **La procédure d'affectation au lycée dans l'académie de Poitiers**

Vous avez tous rempli vos vœux provisoires sur le téléservice **ORIENTATION**, puis avez pris connaissance des réponses émises en conseil de classe. Vous devez à présent saisir vos vœux définitifs dans cette application avant les conseils de classe du 3e trimestre !

Vous allez à présent commencer la procédure vous permettant de choisir une affectation en lycée en utilisant le téléservice **AFFECTATION après la 3e**, accessible depuis **Educonnect**.

Vous pouvez tout d'abord consulter cette page internet d'information via le lien ci-dessous qui vous explique la démarche pour choisir une formation et un lycée sur le téléservice [\(ouvrir](https://www.youtube.com/watch?v=p1Emkr3Erio) la vidéo) d' <https://www.education.gouv.fr/reussir-au-lycee/l-orientation-en-3e-et-l-affectation-en-lycee-9257> C

## **La campagne d'affectation a lieu d'avril à début juillet.**

Le service en ligne AFFECTATION après la 3e est accessible via le portail EDUCONNECT (portail téléservices) pour les parents d'élèves de niveau 3e scolarisés dans un établissement public ou privé sous contrat de l'éducation nationale.

Une partie publique est également directement accessible ici : <https://affectation3e.phm.education.gouv.fr/pna-public/> $\mathbb{C}^{\bullet}$ 

## **Ce téléservice vous permet :**

- de consulter les offres de formation accessibles après la classe de 3e et d'obtenir de l'information sur le contenu de ces formations, les établissements et les procédures d'admission (à partir de début avril)
- de saisir et enregistrer leurs demandes de poursuite d'étude (du 6 mai au 27 mai)
- [2022\\_flyers-tsa-3e\\_vdef\\_3\\_](https://etab.ac-poitiers.fr/coll-st-gervais/sites/coll-st-gervais/IMG/pdf/2022_flyers-tsa-3e_vdef_3_.pdf)(PDF de 5.1 Mo) de consulter les résultats à leurs demandes (27 juin - début juillet)
- **La procédure d'affectation au lycée dans l'académie de Poitiers**

Toutes les informations utiles sur le site [académique](https://www.ac-poitiers.fr/la-procedure-d-affectation-au-lycee-dans-l-academie-de-poitiers-121640) C'

Nous restons à votre écoute pour toute information complémentaire.

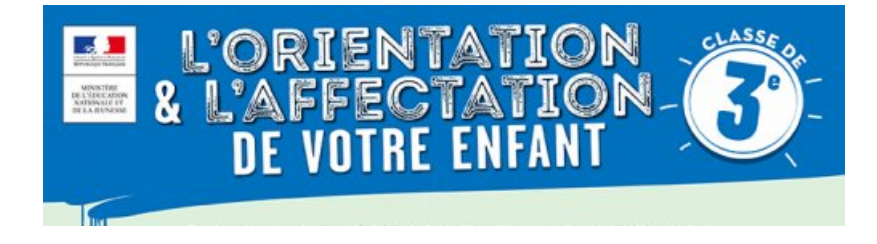

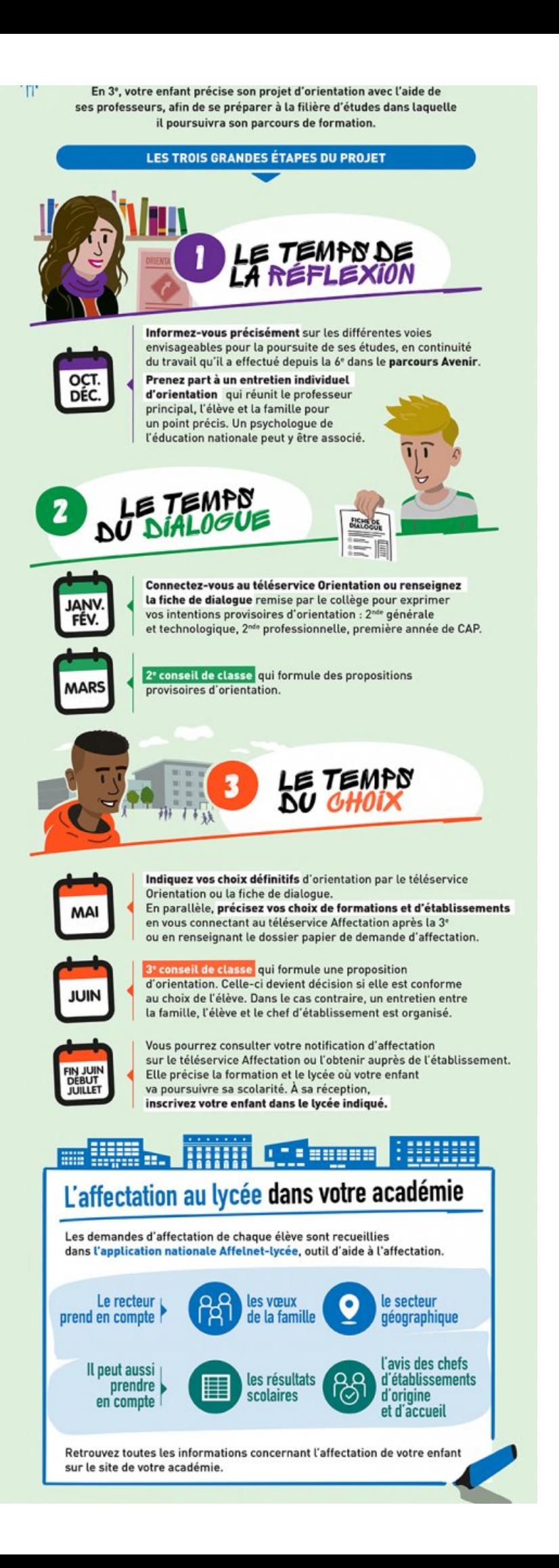

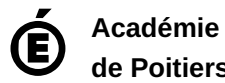

Avertissement : ce document est la reprise au format pdf d'un article proposé sur l'espace pédagogique de l'académie de Poitiers.

**de Poitiers** Il ne peut en aucun cas être proposé au téléchargement ou à la consultation depuis un autre site.